# Unit Testing Code

#### Testing a unit of code

```
int findMax(int a, int b, int c) {
            if (a > b) {
                   if (a > c) return a;
                   else return c;
             \mathcal{F}elseif (b > c) return b;
                   else return a; // should be c
             \mathcal{E}
```
# Testing a unit of code

```
int findMax(int a, int b, int c) {
           if (a > b) {
                 if (a > c) return a;
                 else return c;
           elseif (b > c) return b;
                 else return a; // should be c
```
Identify:

- **1. INPUT,** possibly including any state variables
- 2. Generate, manually or through means OUTSIDE of your code an **EXPECTED OUTPUT**
- 3. Executed code to get an **ACTUAL OUTPUT**

#### Test Case

- An Input
- An EXPECTED output
- And an ACTUAL output.
- If an expected output doesn't match the actual output, one of the two is wrong
	- Usually, but not necessarily, the actual output is wrong

### Testing a unit of code

```
int findMax(int a, int b, int c) {
           if (a > b) {
                 if (a > c) return a;
                 else return c;
           \}elseif (b > c) return b;
                 else return a;
                                     // should be c
```
Test Case #1: Input =  $\{3,2,1\}$ ; Expected output = 3; Actual output = 3

#### PASS!!!

Test Case #2: Input =  $\{1,2,3\}$ ; Expected output = 3; Actual output = 1

#### FAIL!!!

# Testing is like potato chips

- They both contribute to my overall poor health
- Additionally, you can't have just one
	- One test passing may have no bearing on another test passing

# Why does Test 1 Pass and Not Test 2

- Test 1 does not cover/execute the underlying *FAULT* in the code.
- A fault is a static defect in the code, or "bug"

Test Case #1: Input =  $\{3,2,1\}$ ; Expected output = 3; Actual output = 3

#### PASS!!!

Test Case #2: Input =  $\{1,2,3\}$ ; Expected output = 3; Actual output = 1

#### FAIL!!!

### JUnit

- An automatic testing tool that allows you to write tests once and continue to use them again and again
- In this way, if you change something later that breaks code that worked previously, you will immediately know because your tests fail
- Technically not built into Java

#### Import Statements Start all Test files with the two important statements below.

```
D Counter.java
        D CounterTest.java X
 1.import static org.junit.Assert.*;
 2
 3 import org.junit.*;
 4
 5 public class CounterTest {
  6
  7∙
        @Test
        public void test() {
  8
             fail("Not yet implemented
  Q
```
# Writing a test

}

```
@Test //This must be before every test function
public void testFindMax0() { //Notice – no static keyword
```

```
//inputs
int a = 3;
int b = 2;
int c = 1;
//expected – generated manually
int expected = 3;
//actual – Execute the code with the above input
int actual = max(a, b, c);
//Assertion – if the two things below aren't equal, the
// test fails. Always put expected argument first.
assertEquals(expected, actual).
```
#### Writi @Test //This must be before every test function public void testFindMax0() { //Notice – no static keyword //inputs int  $a = 3$ ; int  $b = 2$ ; int  $c = 1$ ; //expected – generated manually int expected  $= 3$ ; //actual – Execute the code with the above input int actual =  $max(a, b, c)$ ; //Assertion – if the two things below aren't equal, the test fails. Always put expected argument first. assertEquals(expected, actual). } This is not optional!

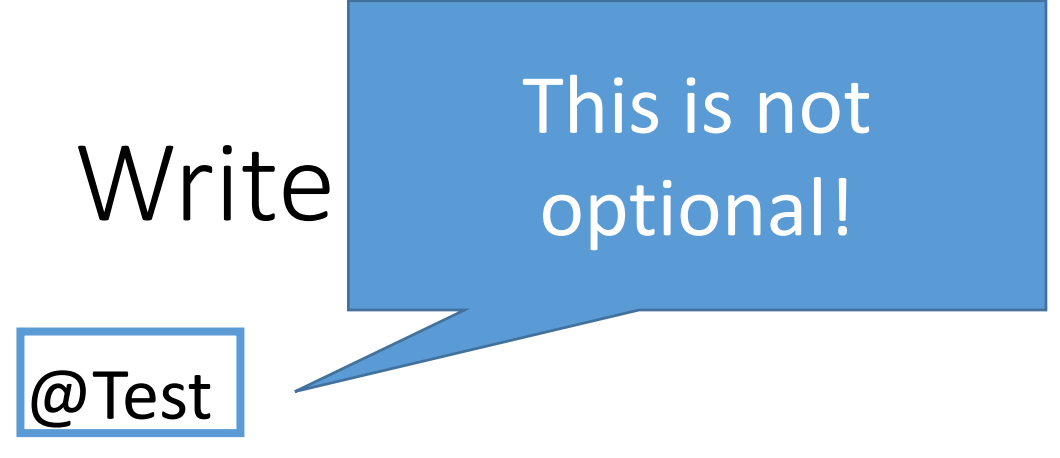

public void testFindMax0() {

}

//have a error message if test fails

String message = "ERROR: findMax(3,2,1) returned an incorrect result";

int expected = 3;  $//you$  manually find and enter this

int actual = findMax(3,2,1); //generated by your code

assertEquals(message, expected, actual); //the test

# What a test failing means

- A test failing doesn't always mean the code has a bug
	- The test could be written wrong (that is, the test writer came up with the wrong expected output)
- A test passing doesn't mean there is no bug
	- The test code not execute a buggy statement
	- The test could execute a buggy statement in a way that a failure doesn't manifest

#### Consider these test cases

```
int findMax(int a, int b, int c) {
            if (a > b) {
                  if (a > c) return a;
                  else return c;
            \mathcal{F}elseif (b > c) return b;
                  else return a; // should be c
```
Test Case #3: Input =  $\{1,1,1\}$ ; Expected output = 1; Actual output = 1

#### PASS!!!

Test Case #4: Input =  $\{4,5,6\}$ ; **Expected output = 4**; Actual output = 4

PASS!!!

#### Consider these test cases

- Covering the fault doesn't mean your test will fail.
- Your test could be erroneous!

Test Case #3: Input =  $\{1,1,1\}$ ; Expected output = 1; Actual output = 1 PASS!!!

Test Case #4: Input =  $\{4,5,6\}$ ; **Expected output = 4**; Actual output = 4 PASS!!!

#### False positive

- If your test is erroneous, you could get a false positive.
- This test DOESN"T cover the fault, but still fails, due to erroneous testing

Test Case #4: Input =  $\{9,8,7\}$ ; **Expected output = 7**; Actual output = 9 FAIL!!!

# Testing Strategies

- Exhaustive Testing
	- Attempt a test with every possible input
	- Not even remotely feasible in most cases
- Random Testing
	- Select random inputs
	- Likely to miss narrow inputs that are special cases (example, dividing by zero)

# Testing Strategies

- Black-box Testing
	- Select inputs based on the specification space
	- "Assume the code can't be seen"
	- *We focus on this one*
- White-box Testing
	- Select inputs based on the code itself
	- Have every line of code covered by at least one test

# The need for automatic testing

- Automatic testing (such as JUnit) allows for testing rapidly after each update
- If an update breaks a test, a commit can be rejected
- Ensure you don't break something that already worked
	- Not fool proof

### Black-Box Testing Exercise

- Write tests based on the specification.
- Identify "spaces" of solutions that should behave similarly
	- Equivalence partitioning (spaces that "behave" the same)
- Identify "edge cases"

#### Example, Power Function

- What are the spaces of inputs?
- What are the edge cases?
- What tests should we write?

#### Additional In-Class Exercise

#### **public double calculateBill ( int credits, double overdue, boolean exempt)**

- total is:
	- 8000/credit if less than 3 credits
	- 6000/credit if 3-6 credits
	- 5500/credit if more than 6 credits
- increase total by 10% if overdue is more than 2000
- increase overdue by 10% if exempt is false
- return sum of total and overdue

### Black-Box Testing

- If we have a test for 4 credits, do we also need to test 5?
- If we have a test for 8 credits, do we also need to test 10?
- If we have a test for overdue = 2500, do we need one for 3000?

# Equivalence Partitioning

- Assumption: "Similar" inputs, relative to the spec, behave similarly.
- Therefore, divide the space of inputs into similar groups and pick a representative example